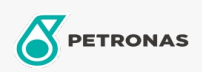

## Wärmeträgeröl

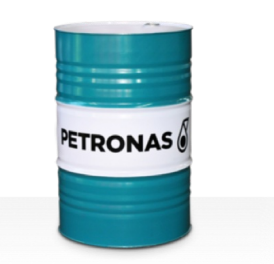

## **PETRONAS HTO**

## Sortiment:

Langbeschreibung: Die Fluids der Serie PETRONAS HTO sind Hochleistungs-Wärmeübertragungsflüssigkeiten, die speziell für offene und geschlossene Wärmeübertragungssysteme entwickelt wurde, die mit hohen Massenöltemperaturen betrieben werden.

**A**Sicherheitsdatenblatt

Viskosität: 46

Industriespezifikationen: DIN 51522 ISO 6743-12 Family Q

Sektor (en): Zement, Bauwesen, Allgemeine Produktion, Stromerzeugung (Kohle), Stahl, Zucker